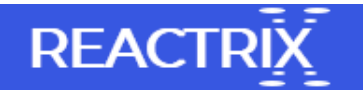

## Software to Convert Offline OST to PST File

Offline Storage Table (OST) and Personal Storage Table (PST) are two file extension of Outlook application. OST file enable you to work and make changes in offline mode and once you are connected to internet each changes are updated to the Microsoft exchange server. However, sometimes due to synchronization error OST file become inaccessible and you are unable to read data stored in OST file. The OST files are prone to corruption so it is necessary to convert OST file to PST file. Can anybody suggest tool to convert offline OST file to PST file for free?

Remo Convert OST to PST is a reliable tool to perform conversion of OST file with ease. It is compatible with all the versions of Windows operating systems such as Windows Vista, Windows XP, Windows 2003, Windows 7, Windows 8, Windows 8.1 and Windows 10. With the implementation of this software, you are able to convert corrupt OST files into healthy PST files. It consists of simple interface such that novice users can even convert corrupted OST files stored in drive. It is easily available for free so download and test the performance of tool.

Common scenarios for corruption of OST files

Virus Infection: It is one of the most common reasons for corruption of OST or PST files. When the system is connected to infected drive then virus entered in your system and corrupts OST files.

Synchronization Error: It is process of updating OST files when connected to internet. In case, system is turned off abruptly during the process of synchronization then there is huge possibility for corruption of OST file.

Other Factors: Some other factors responsible for corruption of OST file are error while updating Outlook version, damaged header, error while interruption and so on. In such condition, you are unable to read data stored in OST file.

You can use Remo Convert OST to PST tool to change offline files to PST files. This software is compatible with all the versions of Outlook application such as Outlook 2000, 2003, 2007, 2010, 2013 and 2016.

Features of Remo Convert OST to PST Tool

- Installed and launched on all the versions of Windows and Mac based machines
- Capable in converting password protected OST files to PST file without any issue
- Able to convert OST files of different Outlook attributes with few mouse clicks
- Creates a copy of original OST file so that user can replace file in case of any blunder after conversion
- 24X7 skilled technical support is available to guide users while converting corrupt OST file to PST file through phone calls and emails.